# TD4 : Les triangles … suite

Les TD correspondent à une compilation d'exercices, cours, etc. des sites web indiqués en sitographie.

# **Exercices**

#### **Exercice 1 : Histoires de Pythagore**

1. Dans chaque cas, calculer la longueur du côté manquant sachant que le triangle MNP est triangle en (point de la colonne de gauche).

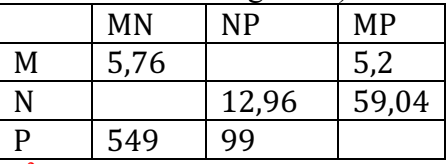

 $NP<sup>2</sup> = MN<sup>2</sup> + MP<sup>2</sup> = 5.76<sup>2</sup> + 5.2<sup>2</sup> = NP = 7.76$  $MP<sup>2</sup> = NP<sup>2</sup> + MN<sup>2</sup> => MN<sup>2</sup> = MP<sup>2</sup> - NP<sup>2</sup> = > MN<sup>2</sup> = 59,042<sup>2</sup> - 12,962<sup>2</sup> => MN = 57,6$  $MN^{2} = NP^{2} + PM^{2} = MP^{2} = MN^{2} - NP^{2} = 549^{2} - 99^{2} = 291600 = > MP = 540$ 

2. Compléter les égalités suivantes en appliquant le théorème de Pythagore aux triangles rectangles de la figure. Donner toutes les solutions possibles

 $AC<sup>2</sup> = BC<sup>2</sup> - BA<sup>2</sup>$  $BC^2 = AB^2 + AC^2 = BD^2 + DC^2 = EC^2 - EB^2$  $BD^2 = BC^2 - DC^2 = EB^2 - ED^2$  $DC^2 = BC^2 - BD^2$ 

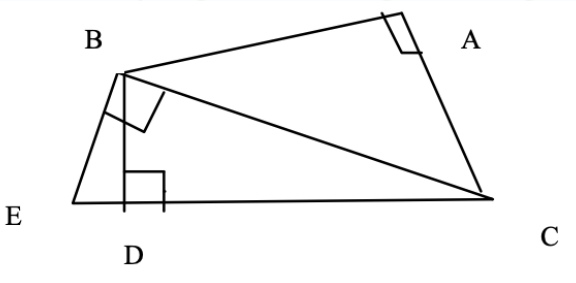

#### **Exercice 2 : Histoires de Pythagore**

1. Thalès 1 Sur la figure ci-dessous :  $A \in [GL]$ ,  $E \in [GK]$  et  $(AE)$ //(LK) Déterminer, en justifiant chaque réponse, les longueurs GL et AE.

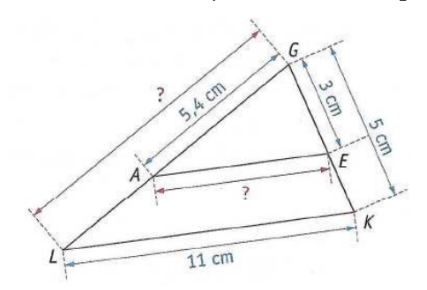

Les droites  $(LA)$  et  $(KE)$  sont sécantes en G, et les droites  $(AE)$  et  $(LK)$  sont parallèles, donc, d'après le théorème de Thalès, on a :  $GA/GL = GE/ GK = AE/LK$ , soit 5,  $4/GL = 3/5 = AE/11$ .

Pour GL:  $5, 4/GL = 3/5$  $\Rightarrow$  3GL = 5\*5.4 => GL = (5\*5.4)/3 = 27/3 = 9

```
\Rightarrow Le segment [GL] mesure 9 cm
```
Pour AE :  $3/5 = AE/11$ 

 $\Rightarrow$  5 AE = 11\*3 => AE = 33/5 = 6,6

 $\Rightarrow$  Le segment [AE] mesure 6,6 cm

1. Thalès 2

Sur la figure ci-dessous :  $D \in [PK]$ ,  $D \in [EM]$  et  $(PM)/(EK)$ . Déterminer, en justifiant chaque réponse, les longueurs KD et DM.

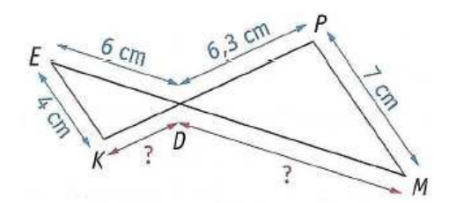

Les droites (EM) et (KP) sont sécantes en D, et les droites (EK) et (PM) sont parallèles, donc, d'après le théorème de Thalès, on a $\frac{DE}{DM} = \frac{DK}{DP}$  $\frac{DK}{DP} = \frac{EK}{MP}$  $\frac{EK}{MP}$  soit  $\frac{6}{DM} = \frac{DK}{6,3}$  $\frac{DK}{6,3} = \frac{4}{7}$ \*

```
Pour KD:
\overline{D}K\frac{DK}{6,3} = \frac{4}{7}*
\Rightarrow 7 DK = 4 * 6,3 => DK = \frac{4*6,3}{7}= \times KD = 3,6 cm
Pour DM :
      \Rightarrow \frac{6}{DM} = \frac{4}{7}\frac{4}{7} => 4DM = 7*6 => DM = \frac{7*6}{74}\Rightarrow DM = 10,5 cm
     2. Thalès 3
Sur la figure ci-dessous :
• SE = 5cm, SL = 12 cm et GL = 9 cm ;
• les points S, E et L sont alignés ;
• les points S, A et G sont alignés.
Déterminer, en justifiant la réponse, la
longueur AE.
SA\frac{SA}{SG} = \frac{SE}{SL}\frac{SE}{SL} = \frac{AE}{LG}\frac{AE}{LG} => \frac{AE}{9}\frac{1E}{9} = \frac{5}{12}\frac{3}{12} => 12 AE = 45 =>
AE = \frac{45}{12} = 3,75
```
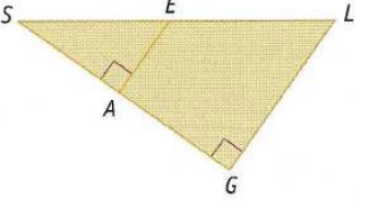

#### **Exercice 3 : Histoires d'avion**

Un avion vole au dessus de Paris. Il doit atterrir dans un aéroport situé à 19 km de la ville. Pour descendre il parcourt 20 km. A quelle altitude volait-il au dessus de Paris ?

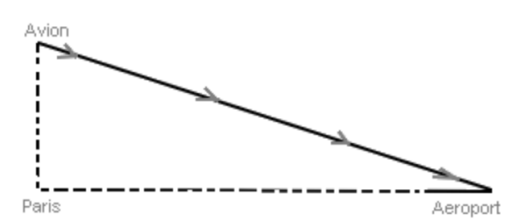

Théorème de Pythagore (Avion-Aeroport)<sup>2</sup> = altitude<sup>2</sup>+ Paris-aeroport<sup>2</sup> => Altitude<sup>2</sup> =  $20^2 - 19^2 = 39$  => altitude = 6,25 km

### **Exercice 4 : Histoire d'avion, de cerisier …**

Un oiseau posé au sol veut aller manger une cerise en haut d'un arbre dont le pied est situé 15 mètres de lui.

L'arbre mesure 8 mètres de haut. Quelle distance l'oiseau doit-il parcourir ?

> Distance<sup>2</sup> = arbre-cerise<sup>2</sup> + oiseauarbre2 Distance<sup>2</sup> =  $8^2 + 15^2 = 64 + 225 = 289$ => distance=**17m**

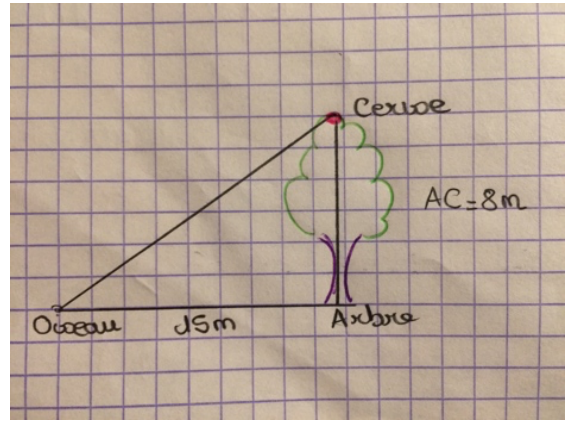

#### **Exercice 5 : …**

Sur la figure ci-dessous, qui n'est pas en vraie grandeur, les droites (AC) et (BD) sont parallèles. Les droites (AB) et (CD) sont sécantes en E. Le point G appartient au segment [BD] et le point F appartient au segment [AC] de telle sorte que les points F, E et G soient alignés. On donne également :

 $ED = 6$  cm,  $EC = 6$  cm,  $EF = 5$  cm et  $EB = 5$  cm

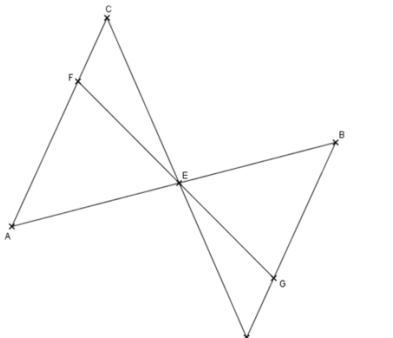

- a. Calculer la longueur EA.
- b. Calculer la longueur EG.
- c. Les droites (BC) et (AD) sont-elles parallèles ?

#### **Exercice 6 : histoire de soldat et de puit**

Un soldat grec se trouve devant un puits et souhaite connaitre sa profondeur, représentée

- 2. Thalès :  $\frac{ED}{EC}$  $\frac{ED}{EC} = \frac{EB}{EA}$  $\frac{EB}{EA} = \frac{BD}{AC}$  $\frac{BD}{AC}$  =>  $\frac{6}{6}$  $\frac{6}{6} = \frac{5}{E}$  $\frac{5}{EA}$  =  $>E A = 5 cm$
- 3. Thalès :  $\frac{EG}{DE}$  $\frac{EG}{EF} = \frac{ED}{EC} = \frac{GD}{FC} \Rightarrow \frac{EG}{5}$  $\frac{3a}{5} = 1$  $\Rightarrow$  EG = 5 cm
- 4.  $EC = ED$  et  $EA = EB$  les diagonales se coupent en leurs milieus => ACBD est un parallélogramme et BC // AD.

sur le schéma ci-dessous par la longueur BC, sans utiliser

d'instruments de mesure. Il sait que ses yeux sont à 1m50 du sol (distance FG) et qu'il se trouve à 1 mètre du puits (distance EG). Il évalue la largeur du puits (distance BE) à 2 mètres

Quelle est la profondeur du puits ? Thalès :  $\frac{EF}{FG}$  $\frac{EF}{EC} = \frac{GE}{EB} = \frac{GF}{BC}$  or  $FG = 1.5$   $EG =$ 1 et BE = 2 on a donc  $\frac{EF}{EC} = \frac{1}{2} = \frac{1.5}{BC}$  $\Rightarrow$  BC = 1.5\*2 = 3 La profondeur du puits est de 3m.

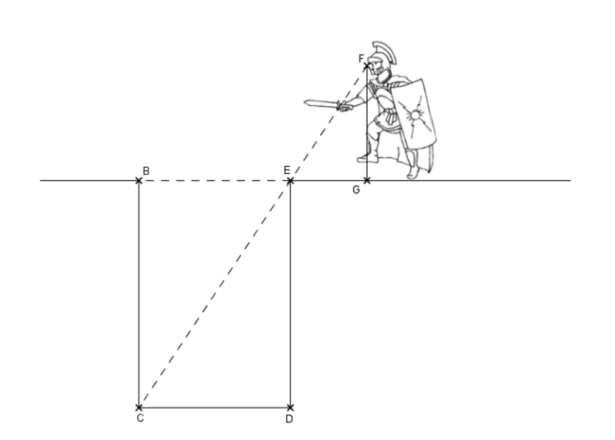

## **Exercice 7 : histoire de téléphérique**

Un téléphérique part du point D pour desservir la station de ski au point B et descendre dans la vallée au point A. On suppose que les points A, E et C sont au niveau de la mer (altitude  $= 0$  mètre). On vous donne les informations suivantes :

 $AE = 800$  m,  $AC = 2000$  m et  $AB = 1000$  m.

On sait de plus que les droites (BE) et (CD) sont perpendiculaires à la droite (AC).

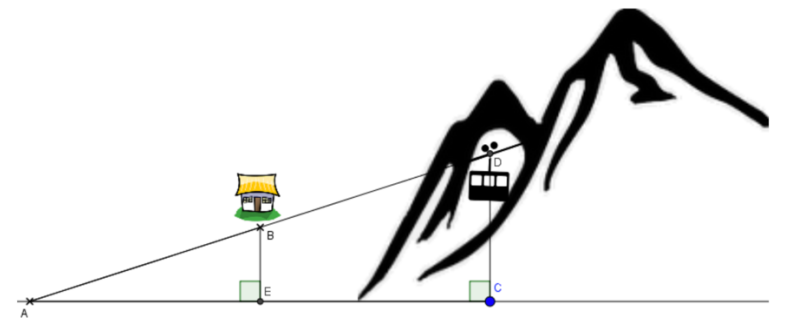

A quelle altitude se situe le village ? Pythagore :  $AB^2 = AE^2 + BE^2 = BE^2 = 1000^2 - 800^2 = 360000 = 8000 = 600$ Le village est à 600m d'altitude

A quelle altitude maximale se situe le téléphérique ? Thalès :  $\frac{AE}{AC} = \frac{AB}{AD} = \frac{BE}{DC}$  =>  $\frac{800}{2000} = \frac{600}{DC}$  => 800DC = 600 \* 2000 => DC = 1500

Sachant que le téléphérique circule à une vitesse de 10 km/h, en combien de temps rejoint-il la vallée en partant depuis le point D? Thalès :  $\frac{800}{2000} = \frac{1000}{AD} = \frac{600}{1500}$  => AD = 2500 Pour aller de la vallée au sommet le téléphérique parcours 2500m.

Sachant qu'il circule à 10 km / h (soit 10 000m/h) il lui faut donc 15 minutes.

## **Sitographie**

https://www.mathslibres.com/ordreop/oo\_entiers\_sixetapes\_positifs\_pemdas\_001.php https://laprovidence-maths-5eme.jimdo.com/chap-09-op%C3%A9rations-sur-les-nombres-relatifs/exercices-corriges-pdf/ http://www.toupty.com/exercice-math/5eme/arithmetique/somme-fraction-4.pdf https://mathsenligne.net/telechargement/4eme/4n7/4n7\_ex2c.pdf http://jouons-aux-mathematiques.fr/wp-content/uploads/2013/07/123-conversions-exos-faciles.pdf http://jouons-aux-mathematiques.fr/wp-content/uploads/2013/07/123-conversions-exos-faciles.pdf https://www.mathematiquesfaciles.com/problemes-exercices-sur-la-proportionnalite\_2\_27643.htm

http://ww2.ac-poitiers.fr/math\_sp/IMG/pdf/Exercices\_sur\_La\_proportionnalite.pdf

http://www.promath.fr/boutoille/3e/exercices/pourcentage.pdf

https://laprovidence-maths-6eme.jimdo.com/chap-11-proportionnalit%C3%A9/exercices-corriges-pdf/

http://mathadoc.sesamath.net/Documents/college/5eme/5triangl/d13triangle.PDF

https://www.cmath.fr/4eme/theoremedepythagore/exercice12.php

http://www.planete-maths.fr/theoremethalesexercices2sujet.html http://www.planete-maths.fr/theoremethalesexercices2sujet.html

http://www.ac-grenoble.fr/college/europe.bdp/IMG/pdf/fiche\_bilan\_6\_a\_3\_cor.pdf

https://www.educastream.com/quadrilateres-6eme

http://www.maths-rometus.org/mathematiques/maths-

college/default.asp?url=http%3A%2F%2Fwww%2Emaths%2Drometus%2Eorg%2Fhtm%2Ftout14%2Ehtm%23Losange

https://www.brevetdescolleges.fr/infos/theoreme-de-thales.php

http://mathadoc.sesamath.net/Documents/college/4eme/4pyth/f1pyth.PDF

http://col58-renecassin.ac-dijon.fr/IMG/pdf/exercices\_thales-2.pdf http://www.col-verne-illzach.ac-strasbourg.fr/disciplines/maths/manuels/5eme/manuel\_chapitre\_5G3.pdf

http://tableauxmaths.fr/spip/IMG/pdf/kidimath\_ds\_5g3.pdf

http://soutienscolairelille.e-monsite.com/medias/files/parallelogramme-2.pdf